# Computer Labs: C Topics for Lab 2 2<sup>°</sup> MIEIC

Pedro F. Souto (pfs@fe.up.pt)

September 24, 2013

K ロ X x (日) X x ミ X x ミ X → (日) X x ∈ x X = (0) Q (0)

### **Contents**

#### [Bitwise and Shift Operators](#page-1-0)

<span id="page-1-0"></span>[C Unions](#page-10-0)

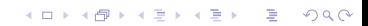

#### $\blacktriangleright$  Bitwise operations

- $\triangleright$  are boolean operations, either binary or unary
- $\blacktriangleright$  take integral operands, i.e. one of the following types char, short, int, long, whether signed or unsigned
- $\rightarrow$  apply the operation on every bit of these operands

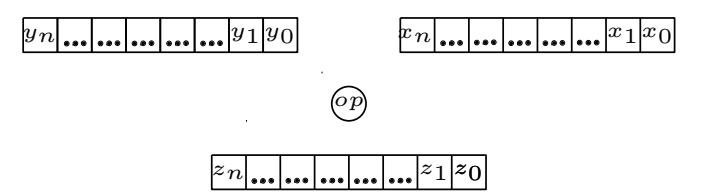

KO KARA KE KAEK E YA GA

#### $\blacktriangleright$  Bitwise operations

- $\triangleright$  are boolean operations, either binary or unary
- $\blacktriangleright$  take integral operands, i.e. one of the following types char, short, int, long, whether signed or unsigned
- $\rightarrow$  apply the operation on every bit of these operands

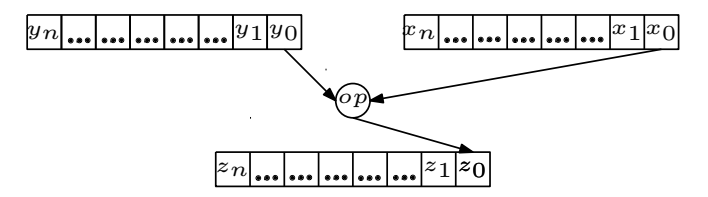

E KENKENKEN E

 $2Q$ 

#### $\blacktriangleright$  Bitwise operations

- $\triangleright$  are boolean operations, either binary or unary
- $\blacktriangleright$  take integral operands, i.e. one of the following types char, short, int, long, whether signed or unsigned
- $\rightarrow$  apply the operation on every bit of these operands

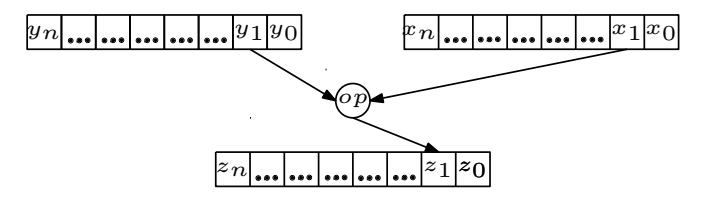

イロト イ押 トイヨ トイヨ トーヨー

 $2Q$ 

#### $\blacktriangleright$  Bitwise operations

- $\triangleright$  are boolean operations, either binary or unary
- $\blacktriangleright$  take integral operands, i.e. one of the following types char, short, int, long, whether signed or unsigned
- $\rightarrow$  apply the operation on every bit of these operands

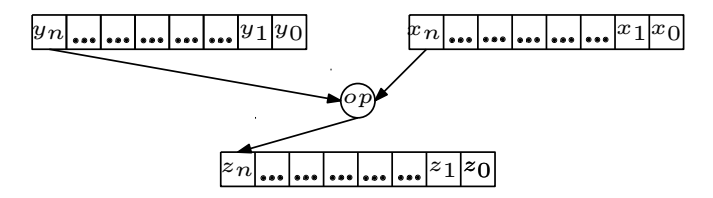

イロト イ押 トイヨ トイヨ トーヨー

 $2Q$ 

- $\blacktriangleright$  Bitwise operators:
	- & bitwise AND
	- | bitwise inclusive OR
	- $\hat{ }$  bitwise exclusive OR
	- $\sim$  one's complement (unary)
- $\triangleright$  Do not confuse them with the logical operators which evaluate the truth value of an expression:

**KORK ERKER ADAM ADA** 

- && logical and
- || logical or
- ! negation

# Bitwise Operators: Application

```
\blacktriangleright Use with bit masks:
```

```
uchar mask = 0x80; // 10000000b
...
if ( flags & mask ) // test value of flags MS bit
   ...
flags = flags | mask; // set flags MS bit
flags ^= mask; // toggle flags MS bit
mask = ~mask; // mask becomes 01111111b
flags &= mask; // reset flags MS bit
```
In Lab 2, you can use the  $\vert$  operator to select a graphics mode using the linear memory model

**KORKARYKERKE PORCH** 

```
#define LINEAR_MODEL_BIT 0x40
```

```
mode |= LINEAR_MODEL_BIT;
```
# Shift Operators

 $\triangleright$  Similar to corresponding assembly language shift operations

 $\ge$  right shift of left hand side (LHS) operand by the number of bits positions given by the RHS operand

 $\triangleright$  Vacated bits on the left are filled with:

0 if the LHS is unsigned (logical shift) either 0 or 1 (machine/compiler dependent] if the LHS operand is signed

**KOD KOD KED KED E VAN** 

 $<<$  left shift

- $\triangleright$  Vacated bits on the right are always filled with 0's
- $\blacktriangleright$  LHS operand must be of an integral type
- $\triangleright$  RHS operand must be non-negative

### Shift Operators: Application

Integer multiplication/division by a power of 2: unsigned int n;

KORK ERKER ER AGA

 $n \ll 4$ ; // multiply  $n$  by 16 (2^4)  $n \gg = 3$ ; // divide n by 8 (2^3)

#### $\blacktriangleright$  Flags definitions (to avoid mistakes)

```
#define LINEAR_MODEL_BIT 14
```

```
#define BIT(n) (0x1 \le (n))
```

```
mode |= BIT(LINEAR_MODEL_BIT);
```
### **Contents**

[Bitwise and Shift Operators](#page-1-0)

<span id="page-10-0"></span>[C Unions](#page-10-0)

**Kロ K d K K ミ K K ミ K ミ エ の Q Q C** 

## C Unions

 $\triangleright$  Syntatically, a union data type appears like a struct:

```
union reg_a {
  unsigned char a; // 8080 A register
  unsigned short ax; // 8086 AX register
  unsigned long eax; // 80386 EAX register
 } xax;
```
Access to a union's members is via the dot operator

 $\blacktriangleright$  However semantically, there is a big difference: Union contains space to store any of its members, but not all of its members simultaneously

- **F** The name **union** stems from the fact that a variable of this type can take any of the types of its members
- Struct contains space to store all of its members simultaneously

Question What are unions good for?

# C Union and Type Conversion

```
union reg_a {
   struct {
        unsigned char al, ah, _eax[2]; // access as 8-bit r
   } b;
   struct {
        unsigned short ax, \text{eax; } // access as 16-bit regis
   } w;
   struct {
        unsigned long eax; // access as 32-bit register
   \} 1;
} ia32_a;
```
- $\triangleright$  This allows us to initialize the union as a 32-bit register ia32\_a.l.eax = 0xD0D0DEAD;
- $\triangleright$  And later access any of the smaller registers available in the IA 32 architecture

```
printf("EAX = 0x\p \t AX = 0x\s \t AH = 0x\s \t AL = 0x\s \n",
        ia32 a.l.eax, ia32 a.w.ax, ia32 a.b.ah, ia32 a.b.al);
                                               K ロ X x (日) X x ミ X x ミ X → (日) X x ∈ x X = (0) Q (0)
```